### Hacking in C Attacks, part III

Radboud University, Nijmegen, The Netherlands

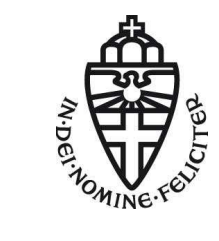

Spring 2018

- ▶ Return to other existing code
- ◮ Return to code **that we inject** ← last week

- ▶ Return to other **existing code**
- ◮ Return to code **that we inject** ← last week
- ▶ Shell code: tiny piece of assembly code that spawns a shell
	- ▶ Stay clear of NULL-bytes

- ▶ Return to other **existing code**
- ◮ Return to code **that we inject** ← last week
- ▶ Shell code: tiny piece of assembly code that spawns a shell
	- ▶ Stay clear of NULL-bytes
- ▶ Mitigations

- ▶ Return to other **existing code**
- ◮ Return to code **that we inject** ← last week
- ▶ Shell code: tiny piece of assembly code that spawns a shell
	- ► Stay clear of NULL-bytes
- $\blacktriangleright$  Mitigations
	- $\blacktriangleright$  Less code means less liability

- ▶ Return to other **existing code**
- ◮ Return to code **that we inject** ← last week
- ▶ Shell code: tiny piece of assembly code that spawns a shell
	- ► Stay clear of NULL-bytes
- $\blacktriangleright$  Mitigations
	- $\blacktriangleright$  Less code means less liability
	- ► libsafe

- ▶ Return to other **existing code**
- ◮ Return to code **that we inject** ← last week
- ▶ Shell code: tiny piece of assembly code that spawns a shell
	- ► Stay clear of NULL-bytes
- $\blacktriangleright$  Mitigations
	- $\blacktriangleright$  Less code means less liability
	- ► libsafe
	- ▶ Dynamic analysis (valgrind, clang's AddressSanitizer)

- ▶ Return to other **existing code**
- ◮ Return to code **that we inject** ← last week
- ▶ Shell code: tiny piece of assembly code that spawns a shell
	- ► Stay clear of NULL-bytes
- $\blacktriangleright$  Mitigations
	- $\blacktriangleright$  Less code means less liability
	- ► libsafe
	- ▶ Dynamic analysis (valgrind, clang's AddressSanitizer)
	- ▶ Static analysis (CCured, PREfast, Flawfinder)

- ▶ Return to other **existing code**
- ◮ Return to code **that we inject** ← last week
- ▶ Shell code: tiny piece of assembly code that spawns a shell
	- ► Stay clear of NULL-bytes
- $\blacktriangleright$  Mitigations
	- $\blacktriangleright$  Less code means less liability
	- ► libsafe
	- ▶ Dynamic analysis (valgrind, clang's AddressSanitizer)
	- ▶ Static analysis (CCured, PREfast, Flawfinder)
	- $\blacktriangleright$  Stack canaries

- ▶ Return to other **existing code**
- ◮ Return to code **that we inject** ← last week
- ▶ Shell code: tiny piece of assembly code that spawns a shell
	- ► Stay clear of NULL-bytes
- $\blacktriangleright$  Mitigations
	- $\blacktriangleright$  Less code means less liability
	- ► libsafe
	- ▶ Dynamic analysis (valgrind, clang's AddressSanitizer)
	- ▶ Static analysis (CCured, PREfast, Flawfinder)
	- $\blacktriangleright$  Stack canaries
	- ▶ Data Execution Prevention

### Return to libc

- ▶ Attacker cannot execute his code on the stack anymore
- ▶ Workaround: execute code that is already in the program
- ▶ (Almost) always mapped into the programs memory space: C standard library

### Return to libc

- ▶ Attacker cannot execute his code on the stack anymore
- ▶ Workaround: execute code that is already in the program
- ▶ (Almost) always mapped into the programs memory space: C standard library
- ► Idea:
	- ▶ Somehow prepare arguments for system()
	- $\triangleright$  overwrite return address with address of system()

### Return to libc

- ▶ Attacker cannot execute his code on the stack anymore
- ▶ Workaround: execute code that is already in the program
- ▶ (Almost) always mapped into the programs memory space: C standard library

► Idea:

- ▶ Somehow prepare arguments for system()
- ▶ overwrite return address with address of system()
- $\triangleright$  Obtain the address of libc with cat /proc/\$PID/maps | grep libc
- ▶ Obtain the offset of system() through

```
nm -D /lib/x86 64-linux-gnu/libc.so.6 | grep system
```
int system(const char \*command);

- ▶ Target: first argument to system() should be address of "/bin/sh"
- ▶ Can write "/bin/sh" somewhere
- ▶ Alternative: find "/bin/sh" somewhere in the binary or libraries
- ► Then obtain address of "/bin/sh"

# "The old days" (x86)

▶ Arguments are passed through the stack

 $\blacktriangleright$  Write behind buffer

- 1. Address of system()
- 2. Address of exit()
- 3. Address of "/bin/sh"

# "The old days" (x86)

- $\blacktriangleright$  Arguments are passed through the stack
- $\blacktriangleright$  Write behind buffer
	- 1. Address of system()
	- 2. Address of exit()
	- 3. Address of "/bin/sh"
- ▶ Address of system() must overwrite return address in current frame
- $\triangleright$  Code will return to system() with
	- $\triangleright$  return address pointing to exit(), and
	- $\blacktriangleright$  argument pointing to "/bin/sh"

▶ Arguments are passed through registers

▶ Somehow need to get the address of "/bin/sh" into %rdi

- ▶ Arguments are passed through registers
- ▶ Somehow need to get the address of "/bin/sh" into %rdi
- ▶ Idea: find "gadget" pop %rdi retq
- ▶ Overwrite return address with that gadget

- ▶ Arguments are passed through registers
- ▶ Somehow need to get the address of "/bin/sh" into %rdi
- ▶ Idea: find "gadget" pop %rdi retq
- $\triangleright$  Overwrite return address with that gadget
- ▶ Put address of "/bin/sh" behind this new "return address"
- ▶ Put address of system() behind

- ▶ Arguments are passed through registers
- ▶ Somehow need to get the address of "/bin/sh" into %rdi
- ▶ Idea: find "gadget" pop %rdi retq
- ▶ Overwrite return address with that gadget
- ▶ Put address of "/bin/sh" behind this new "return address"
- ▶ Put address of system() behind
- $\blacktriangleright$  What will happen?:
	- ▶ Gadget will pop the address of "/bin/sh" into %rdi
	- $\triangleright$  retq will return into system()

- ▶ Arguments are passed through registers
- ▶ Somehow need to get the address of "/bin/sh" into %rdi
- ▶ Idea: find "gadget" pop %rdi retq
- ▶ Overwrite return address with that gadget
- ▶ Put address of "/bin/sh" behind this new "return address"
- ▶ Put address of system() behind
- $\blacktriangleright$  What will happen?:
	- ▶ Gadget will pop the address of "/bin/sh" into %rdi
	- $\triangleright$  retq will return into system()
- $\triangleright$  ROP-technique generalizes this (later)

#### Countermeasures

- $\triangleright$  Can make sure that \0 is in the address of libc
- $\blacktriangleright$  Many functions (like gets) won't read past the \0

### Countermeasures

- $\triangleright$  Can make sure that \0 is in the address of libc
- ▶ Many functions (like gets) won't read past the \0
- ▶ Does not generally help, can overflow some buffers also with \0

### Countermeasures

- $\triangleright$  Can make sure that \0 is in the address of libc
- ▶ Many functions (like gets) won't read past the \0
- Does not generally help, can overflow some buffers also with  $\lozenge$
- ▶ Can remove some critical functions from (reduced) libc
- ▶ Problems:
	- $\blacktriangleright$  Can break functionality
	- ▶ What functions exactly can cause problems. . . ?

- $\triangleright$  We do not have to return to libc functions
- $\triangleright$  Can also return to arbitrary addresses (e.g., the pop-retq gadget)
- ▶ Can chain such returns, if each targeted block ends in return

- $\triangleright$  We do not have to return to libc functions
- $\triangleright$  Can also return to arbitrary addresses (e.g., the pop-retq gadget)
- ▶ Can chain such returns, if each targeted block ends in return
- ▶ Attack idea: Collect pieces of code from binary (each ending in return)
- $\triangleright$  Chain these pieces to an attack program

- $\triangleright$  We do not have to return to libc functions
- $\triangleright$  Can also return to arbitrary addresses (e.g., the pop-retq gadget)
- ▶ Can chain such returns, if each targeted block ends in return
- ▶ Attack idea: Collect pieces of code from binary (each ending in return)
- $\triangleright$  Chain these pieces to an attack program
- $\blacktriangleright$  This idea is called return-oriented programming
- ▶ Concept introduced by Shacham in 2007
- ▶ ACM CCS 2017 Test of Time Award

- $\triangleright$  We do not have to return to libc functions
- $\triangleright$  Can also return to arbitrary addresses (e.g., the pop-retq gadget)
- ▶ Can chain such returns, if each targeted block ends in return
- ▶ Attack idea: Collect pieces of code from binary (each ending in return)
- $\triangleright$  Chain these pieces to an attack program
- $\blacktriangleright$  This idea is called return-oriented programming
- ▶ Concept introduced by Shacham in 2007
- ▶ ACM CCS 2017 Test of Time Award
- ▶ Collected pieces of code are called gadgets
- ▶ Attacker now has to program with "gadget-instructions"

- $\triangleright$  We do not have to return to libc functions
- $\triangleright$  Can also return to arbitrary addresses (e.g., the pop-retq gadget)
- ▶ Can chain such returns, if each targeted block ends in return
- ▶ Attack idea: Collect pieces of code from binary (each ending in return)
- $\triangleright$  Chain these pieces to an attack program
- $\blacktriangleright$  This idea is called return-oriented programming
- ▶ Concept introduced by Shacham in 2007
- ▶ ACM CCS 2017 Test of Time Award
- ▶ Collected pieces of code are called gadgets
- ▶ Attacker now has to program with "gadget-instructions"
- ▶ Slight generalization: Can also use gadgets ending in jumps

- $\triangleright$  We do not have to return to libc functions
- $\triangleright$  Can also return to arbitrary addresses (e.g., the pop-retq gadget)
- ▶ Can chain such returns, if each targeted block ends in return
- ▶ Attack idea: Collect pieces of code from binary (each ending in return)
- $\triangleright$  Chain these pieces to an attack program
- $\blacktriangleright$  This idea is called return-oriented programming
- ▶ Concept introduced by Shacham in 2007
- ▶ ACM CCS 2017 Test of Time Award
- ▶ Collected pieces of code are called gadgets
- ▶ Attacker now has to program with "gadget-instructions"
- ▶ Slight generalization: Can also use gadgets ending in jumps
- Important concept: can obtain malicious computation without malicious code!

- $\triangleright$  We do not have to return to libc functions
- $\triangleright$  Can also return to arbitrary addresses (e.g., the pop-retq gadget)
- ▶ Can chain such returns, if each targeted block ends in return
- ▶ Attack idea: Collect pieces of code from binary (each ending in return)
- $\triangleright$  Chain these pieces to an attack program
- $\blacktriangleright$  This idea is called return-oriented programming
- ▶ Concept introduced by Shacham in 2007
- ▶ ACM CCS 2017 Test of Time Award
- ▶ Collected pieces of code are called gadgets
- ▶ Attacker now has to program with "gadget-instructions"
- ▶ Slight generalization: Can also use gadgets ending in jumps
- $\blacktriangleright$  Important concept: can obtain *malicious computation* without malicious code!
- ▶ Searching for gadgets (and to some extent chaining) can be automated

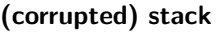

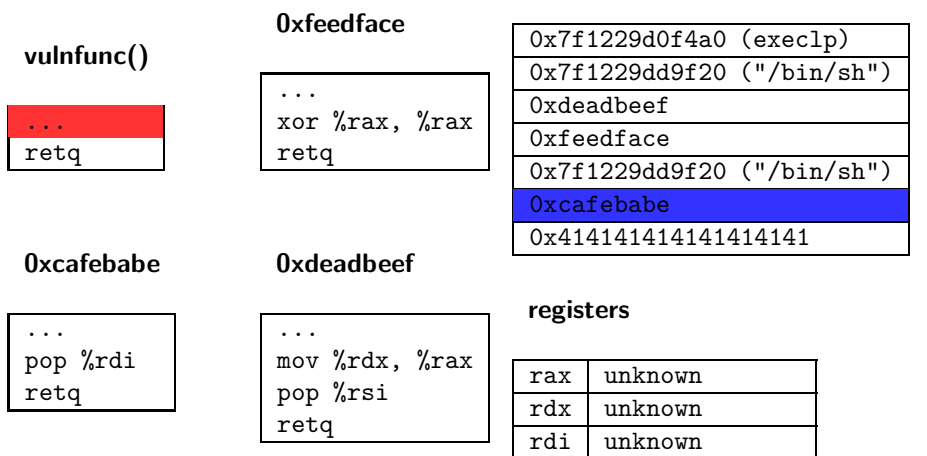

#### **(corrupted) stack**

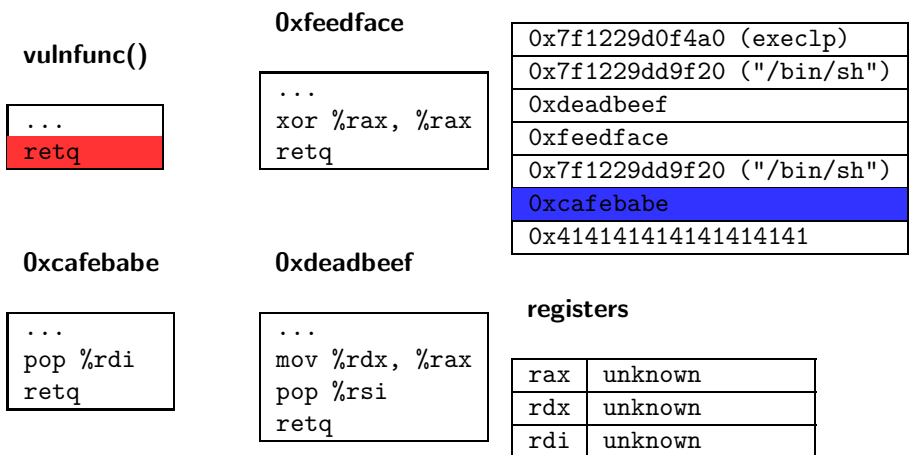

#### **(corrupted) stack**

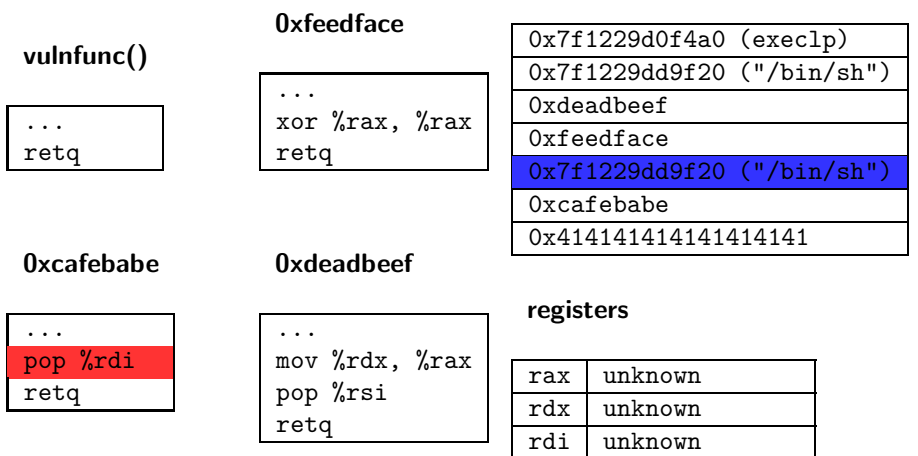

#### **(corrupted) stack**

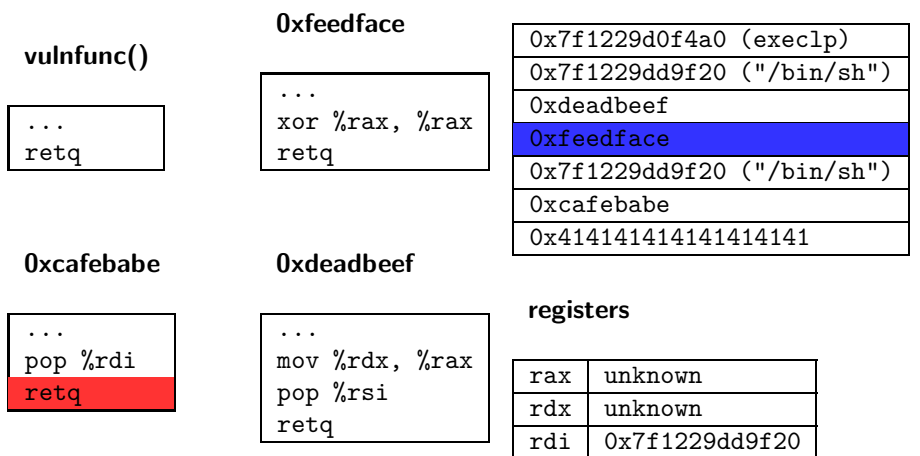

#### **(corrupted) stack**

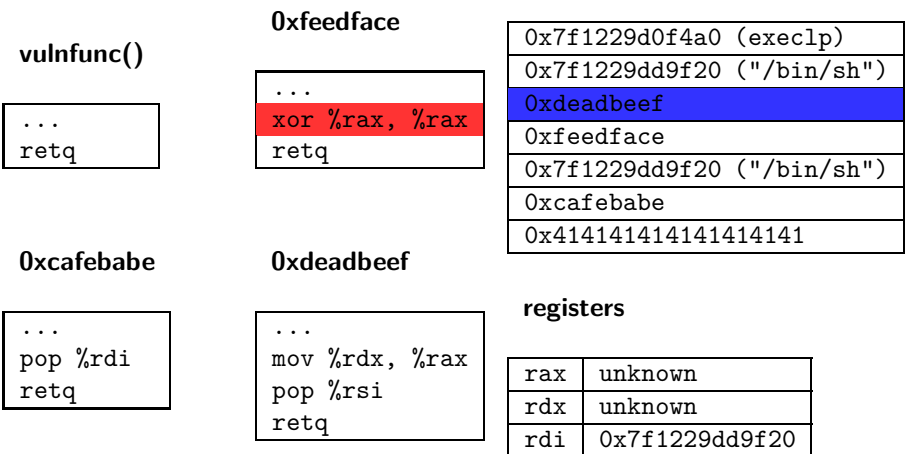
#### **(corrupted) stack**

rsi unknown

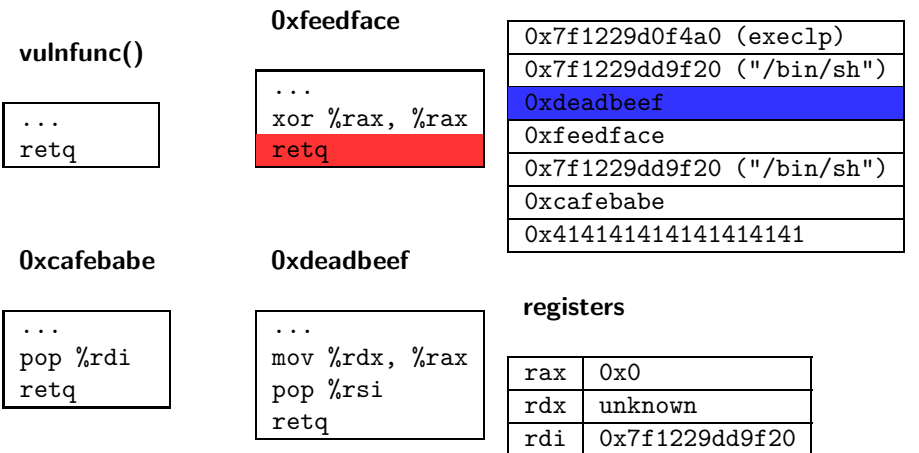

#### **(corrupted) stack**

rsi unknown

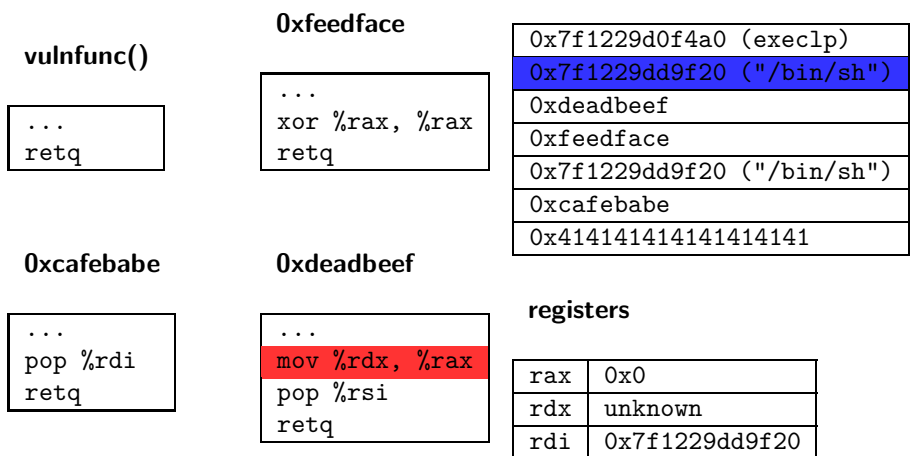

#### **(corrupted) stack**

rsi unknown

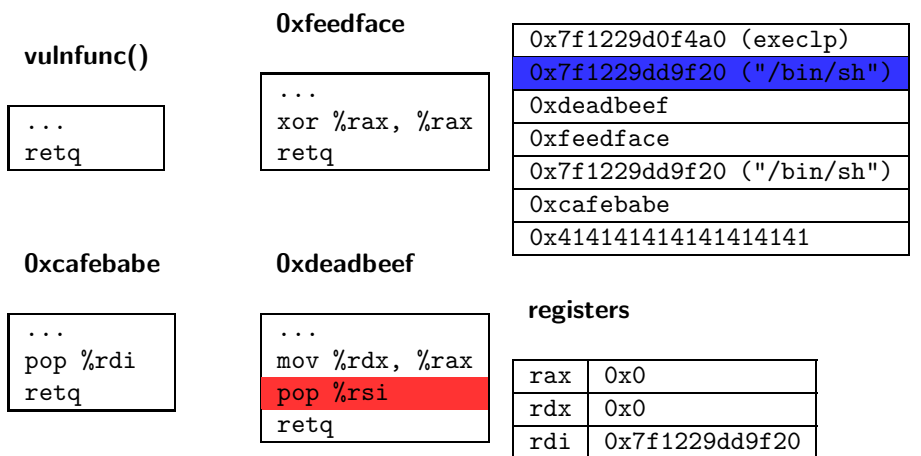

#### **(corrupted) stack**

rsi 0x7f1229dd9f20

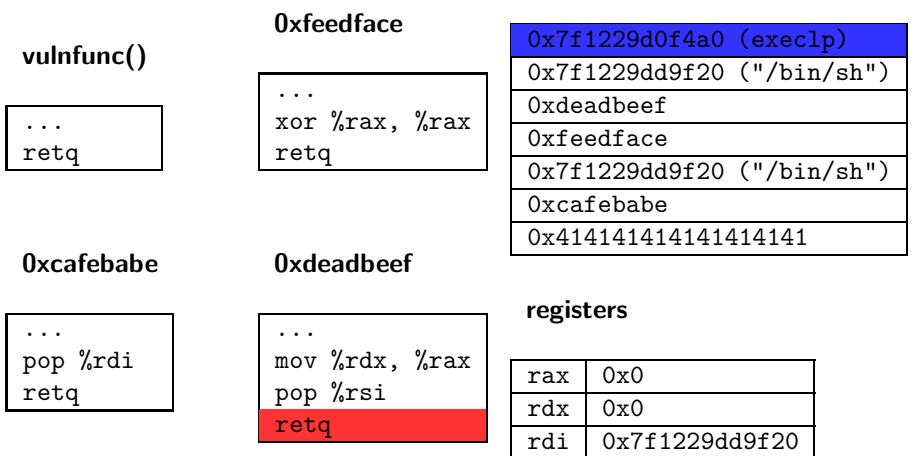

#### **(corrupted) stack**

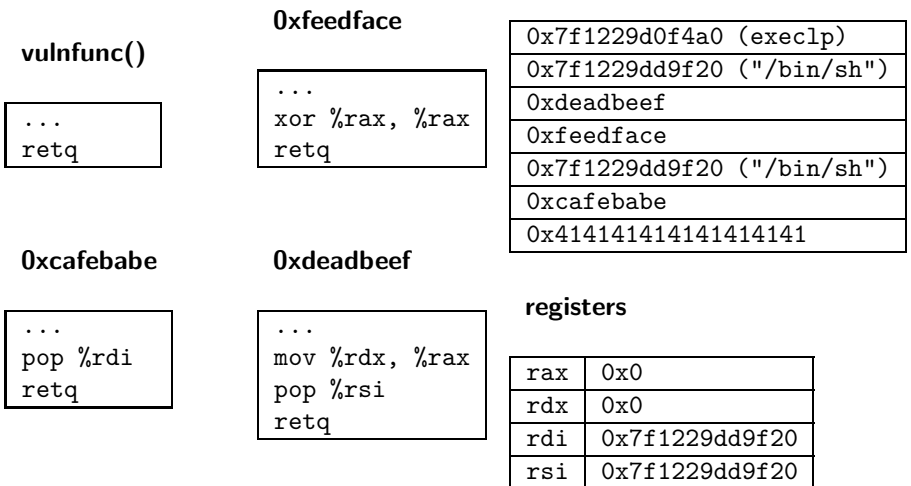

Will now jump to execlp with arguments in rdi, rsi, rdx i.e. execlp("/bin/sh", "/bin/sh", NULL);

- ▶ Return to libc and ROP need to know the addresses of code
- $\blacktriangleright$  Idea: randomize position of dynamic libraries

- ▶ Return to libc and ROP need to know the addresses of code
- $\blacktriangleright$  Idea: randomize position of dynamic libraries
- $\triangleright$  This approach is called address space layout randomization (ASLR)
- ▶ Does not only randomize position of dynamic libraries, but also:
	- $\blacktriangleright$  position of stack
	- $\blacktriangleright$  position of data segment
	- $\blacktriangleright$  position of heap

- ▶ Return to libc and ROP need to know the addresses of code
- $\blacktriangleright$  Idea: randomize position of dynamic libraries
- $\triangleright$  This approach is called address space layout randomization (ASLR)
- ▶ Does not only randomize position of dynamic libraries, but also:
	- $\blacktriangleright$  position of stack
	- $\blacktriangleright$  position of data segment
	- $\blacktriangleright$  position of heap
- $\triangleright$  To also randomize the position of the binary itself need to use gcc -fpie
- ▶ pie stands for "position independent executable"

- ▶ Return to libc and ROP need to know the addresses of code
- $\blacktriangleright$  Idea: randomize position of dynamic libraries
- $\triangleright$  This approach is called address space layout randomization (ASLR)
- ▶ Does not only randomize position of dynamic libraries, but also:
	- $\blacktriangleright$  position of stack
	- $\blacktriangleright$  position of data segment
	- $\blacktriangleright$  position of heap
- $\triangleright$  To also randomize the position of the binary itself need to use gcc -fpie
- ▶ pie stands for "position independent executable"
- $\triangleright$  Disable ASLR in Linux:

echo 0 > /proc/sys/kernel/randomize\_va\_space or boot with parameter norandmaps

- ▶ Return to libc and ROP need to know the addresses of code
- $\blacktriangleright$  Idea: randomize position of dynamic libraries
- $\triangleright$  This approach is called address space layout randomization (ASLR)
- ▶ Does not only randomize position of dynamic libraries, but also:
	- $\blacktriangleright$  position of stack
	- $\blacktriangleright$  position of data segment
	- $\blacktriangleright$  position of heap
- $\triangleright$  To also randomize the position of the binary itself need to use gcc -fpie
- ▶ pie stands for "position independent executable"
- $\triangleright$  Disable ASLR in Linux: echo 0 > /proc/sys/kernel/randomize\_va\_space or boot with parameter norandmaps
- $\triangleright$  Disable ASLR for one process: setarch `uname -m` -R PROGRAMNAME

 $\blacktriangleright$  ASLR is generally effective as a defense

- $\blacktriangleright$  ASLR is generally effective as a defense
- ▶ Problem if address of one instruction leaks to the attacker:
	- $\blacktriangleright$  Format-string attacks

- $\blacktriangleright$  ASLR is generally effective as a defense
- ▶ Problem if address of one instruction leaks to the attacker:
	- $\blacktriangleright$  Format-string attacks
	- ▶ Using overflows to overwrite null-termination

- $\blacktriangleright$  ASLR is generally effective as a defense
- ▶ Problem if address of one instruction leaks to the attacker:
	- $\blacktriangleright$  Format-string attacks
	- ▶ Using overflows to overwrite null-termination
	- ▶ Memory content written to disk

- $\triangleright$  ASLR is generally effective as a defense
- $\triangleright$  Problem if address of one instruction leaks to the attacker:
	- $\blacktriangleright$  Format-string attacks
	- ▶ Using overflows to overwrite null-termination
	- $\blacktriangleright$  Memory content written to disk
	- ◮ **All** libraries **must** be randomized
		- ▶ Can ROP on a non-randomized library

- $\triangleright$  ASLR is generally effective as a defense
- $\triangleright$  Problem if address of one instruction leaks to the attacker:
	- $\blacktriangleright$  Format-string attacks
	- ▶ Using overflows to overwrite null-termination
	- $\blacktriangleright$  Memory content written to disk
	- ◮ **All** libraries **must** be randomized
		- ▶ Can ROP on a non-randomized library
		- ▶ For a while, linux-gate.so.1 was not randomized

- $\triangleright$  ASLR is generally effective as a defense
- $\triangleright$  Problem if address of one instruction leaks to the attacker:
	- $\blacktriangleright$  Format-string attacks
	- ▶ Using overflows to overwrite null-termination
	- $\blacktriangleright$  Memory content written to disk
	- ◮ **All** libraries **must** be randomized
		- ▶ Can ROP on a non-randomized library
		- ▶ For a while, linux-gate.so.1 was not randomized

◮ *. . .*

- $\triangleright$  ASLR is generally effective as a defense
- $\triangleright$  Problem if address of one instruction leaks to the attacker:
	- $\blacktriangleright$  Format-string attacks
	- ▶ Using overflows to overwrite null-termination
	- $\blacktriangleright$  Memory content written to disk
	- ◮ **All** libraries **must** be randomized
		- ▶ Can ROP on a non-randomized library
		- ▶ For a while, linux-gate.so.1 was not randomized
	- ◮ *. . .*

- $\triangleright$  ASLR is generally effective as a defense
- $\triangleright$  Problem if address of one instruction leaks to the attacker:
	- $\blacktriangleright$  Format-string attacks
	- ▶ Using overflows to overwrite null-termination
	- $\blacktriangleright$  Memory content written to disk
	- ◮ **All** libraries **must** be randomized
		- ▶ Can ROP on a non-randomized library
		- ▶ For a while, linux-gate.so.1 was not randomized
	- ◮ *. . .*
- ▶ Problem on 32-bit machines: not enough entropy
	- $\triangleright$  Cannot randomize lower 12 bits of address (that would break page alignment)

- $\triangleright$  ASLR is generally effective as a defense
- ▶ Problem if address of one instruction leaks to the attacker:
	- $\blacktriangleright$  Format-string attacks
	- ▶ Using overflows to overwrite null-termination
	- $\blacktriangleright$  Memory content written to disk
	- ◮ **All** libraries **must** be randomized
		- ▶ Can ROP on a non-randomized library
		- ▶ For a while, linux-gate.so.1 was not randomized
	- ◮ *. . .*

- ▶ Cannot randomize lower 12 bits of address (that would break page alignment)
- $\triangleright$  Cannot randomize upper 4 bits (limits capabilities of large memory mappings)

- $\triangleright$  ASLR is generally effective as a defense
- ▶ Problem if address of one instruction leaks to the attacker:
	- $\blacktriangleright$  Format-string attacks
	- ▶ Using overflows to overwrite null-termination
	- $\blacktriangleright$  Memory content written to disk
	- ◮ **All** libraries **must** be randomized
		- ▶ Can ROP on a non-randomized library
		- ▶ For a while, linux-gate.so.1 was not randomized
	- ◮ *. . .*

- ▶ Cannot randomize lower 12 bits of address (that would break page alignment)
- $\triangleright$  Cannot randomize upper 4 bits (limits capabilities of large memory mappings)
- Result: only 16 bits of entropy  $(65536 \text{ possibilities})$

- $\triangleright$  ASLR is generally effective as a defense
- ▶ Problem if address of one instruction leaks to the attacker:
	- $\blacktriangleright$  Format-string attacks
	- ▶ Using overflows to overwrite null-termination
	- $\blacktriangleright$  Memory content written to disk
	- ◮ **All** libraries **must** be randomized
		- ▶ Can ROP on a non-randomized library
		- ▶ For a while, linux-gate.so.1 was not randomized
	- ◮ *. . .*

- ▶ Cannot randomize lower 12 bits of address (that would break page alignment)
- $\triangleright$  Cannot randomize upper 4 bits (limits capabilities of large memory mappings)
- Result: only 16 bits of entropy  $(65536 \text{ possibilities})$
- ▶ Shacham, Page, Pfaff, Goh, Modadugu, Boneh, 2004: brute-force attack that took 216 seconds on average

#### Spot the defect – Heartbleed

*/\* Process incoming message with the format | hbtype | len | payload[0] .... payload [len-1] | one byte two bytes len bytes payload \*/* **unsigned char** \*p; *// pointer to the incoming message* **unsigned int** len; *// called payload in the original code* **unsigned short** hbtype; hbtype =  $*p++;$ *// Puts \*p into hbtype*  $n2s(p, len)$ ; *// Takes two bytes from p, and puts them in len // This is the length of the payload* unsigned char\* buffer =  $m$ alloc( $1 + 2 + len$ ); */\* Enter response type, length and copy payload \*/*  $buffer++ = TLS1$  HB RESPONSE; s2n(len, buffer);

*// takes 16-bit value len and puts it into two bytes* memcpy(buffer, p, len); *// copy len bytes from p into buffer*

#### Spot the defect – Heartbleed

*/\* Process incoming message with the format | hbtype | len | payload[0] .... payload [len-1] | one byte two bytes len bytes payload \*/* **unsigned char** \*p; *// pointer to the incoming message* **unsigned int** len; *// called payload in the original code* **unsigned short** hbtype; hbtype =  $*p++;$ *// Puts \*p into hbtype*  $n2s(p, len)$ ; *// Takes two bytes from p, and puts them in len // This is the length of the payload* unsigned char\* buffer =  $m$ alloc( $1 + 2 + len$ ); */\* Enter response type, length and copy payload \*/*  $buffer++ = TLS1$  HB RESPONSE; s2n(len, buffer);

*// takes 16-bit value len and puts it into two bytes* memcpy(buffer, p, len); *// copy len bytes from p into buffer*

 $^{\sim}$  Possible uninitialized data read

#### Spot the defect – Cloudbleed

```
// char* p is a pointer to a buffer containing the
// incoming messages to be processed
// char* end is a pointer to the end of this buffer
....
// code inspecting *p, which increases p
....
if ( ++p == end ) goto _test_eof;
```
More secure code

```
....
if ( ++p >= end ) goto test eof;
```
#### How common are these problems?

Look at websites such as

- ▶ <https://www.us-cert.gov/ncas/bulletins>
- ▶ <http://cve.mitre.org/>
- ▶ <http://www.securityfocus.com/vulnerabilities>

#### How common are these problems?

Look at websites such as

- ▶ <https://www.us-cert.gov/ncas/bulletins>
- ▶ <http://cve.mitre.org/>
- ▶ <http://www.securityfocus.com/vulnerabilities>

Vulnerability descriptions that mention

- $\blacktriangleright$  'buffer'
- ▶ 'boundary condition error'
- ▶ 'lets remote users execute arbitrary code'
- ▶ or simply 'remote security vulnerability'

are often caused by buffer overflows. Some sites use the CWE (Common Weakness Enumeration) to classify vulnerabilities.

## CWE classification

The CWE (Common Weakness Enumeration) provides a standardised classfication of security vulnerabilities https://cwe.mitre.org/ NB the classification is long (over 800 classes!) and confusing! Eg

- ▶ CWE-118 ... CWE-129, CWE-680, and CWE 787 are buffer errors
- ▶ CWE-822 ... CWE-835 and CWE-465 are pointer errors
- ► CWE-872 are integer-related issues

## CWE classification

The CWE (Common Weakness Enumeration) provides a standardised classfication of security vulnerabilities https://cwe.mitre.org/ NB the classification is long (over 800 classes!) and confusing! Eg

- ▶ CWE-118 ... CWE-129, CWE-680, and CWE 787 are buffer errors
- ▶ CWE-822 ... CWE-835 and CWE-465 are pointer errors
- ► CWE-872 are integer-related issues

Have a look at

- ▶ <https://cwe.mitre.org/data/definitions/787.html> buffer issues
- ▶ <https://cwe.mitre.org/data/definitions/465.html> pointer issues
- ▶ <https://cwe.mitre.org/data/definitions/872.html> integer issuess

### Example vulnerable code

```
void m() {
  int x = 4;
  f(); // return_to_m
  printf ("x is %d", x);}
void f() {
  int y = 7;
  g(); // return to f
  printf ("y+10 is %d", y+10);}
void g() {
  char buf[80];
  gets(buf); \leftarrow potential overflow of butprint(f); \leftarrow potential format string attack
  gets(buf); \leftarrow potential overflow of but}
```
## Example vulnerable code

```
void m() {
  int x = 4;
  f(); // return_to_m
  printf ("x is %d", x);}
```

```
void f() {
  int y = 7;
  g(); // return to f
  printf ("y+10 is %d", y+10);}
```
#### An attacker could

- 1. first inspect the stack using a malicious format string (entered in first gets and printed with printf)
- 2. then overflow buf to corrupt the stack (with the second gets)

```
void g() {
  char buf[80];
  gets(buf); \leftarrow potential overflow of butprint(f); \leftarrow potential format string attack
  gets(buf); \leftarrow potential overflow of but}
```
## Example vulnerable code

```
void
m() {
  int x = 4;
  f(); // return_to_m
  printf ("x is %d", x);}
```

```
void f() {
  int
y = 7
;
  g(); // return to f
  printf ("y+10 is %d", y+10);}
```

```
void g() {
  char buf[80];
  gets(buf);
  printf(buf);
  gets(buf);
}
```
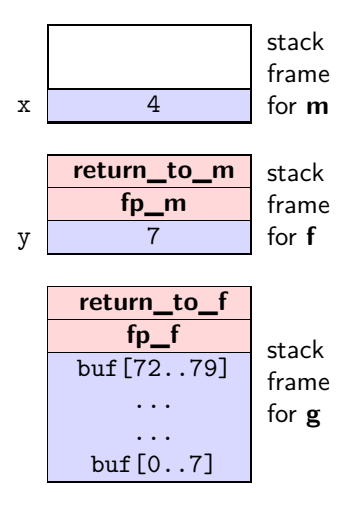

#### Normal execution

#### ► After completing **g**

execution continues with **f** from program point **return\_to\_f**

This will print 17.

### Normal execution

#### ► After completing **g**

execution continues with **f** from program point **return\_to\_f**

This will print 17.

#### ► After completing **f**

execution continues with **main** from program point **return\_to\_m**

This will print 4.

### Normal execution

#### ► After completing **g**

execution continues with **f** from program point **return\_to\_f**

This will print 17.

#### ► After completing **f**

execution continues with **main** from program point **return\_to\_m**

This will print 4.

If we start smashing the stack different things can happen

## Attack scenario 1

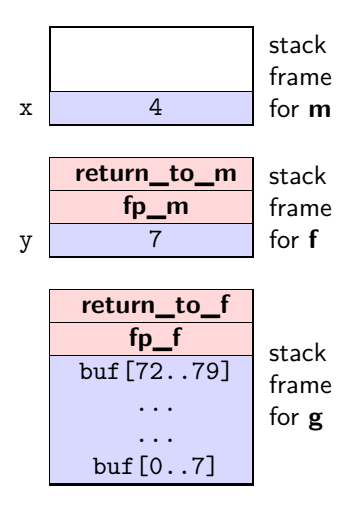

in **g()** we overflow **buf** to overwrite values of **x** or **y**.
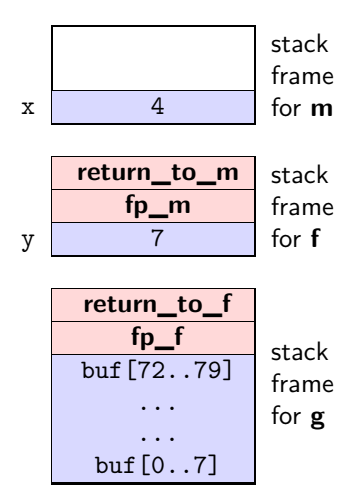

in **g()** we overflow **buf** to overwrite values of **x** or **y**.

► After completing **g** execution continues with **f** from program point **return\_to\_f**

> This will print whatever value we gave to  $y +10$ .

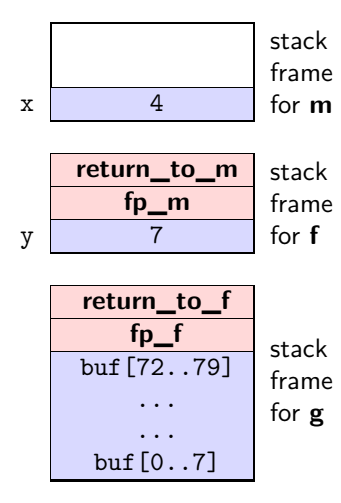

in **g()** we overflow **buf** to overwrite values of **x** or **y**.

► After completing **g** execution continues with **f** from

program point **return\_to\_f**

This will print whatever value we gave to  $y +10$ .

► After completing **f** execution continues with **main** from program point **return\_to\_m**

> This will print whatever value we gave to **x**.

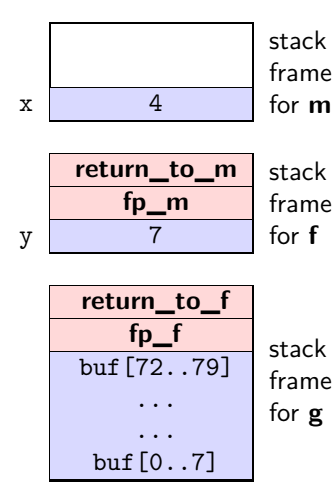

in **g()** we overflow **buf** to overwrite values of **x** or **y**.

- ► After completing **g** execution continues with **f** from program point **return\_to\_f**
	- This will print whatever value we gave to  $y +10$ .
- ► After completing **f** execution continues with **main** from program point **return\_to\_m**

This will print whatever value we gave to **x**.

Of course, it is easier to overwrite local variables in the current frame than variables in 'lower' frames

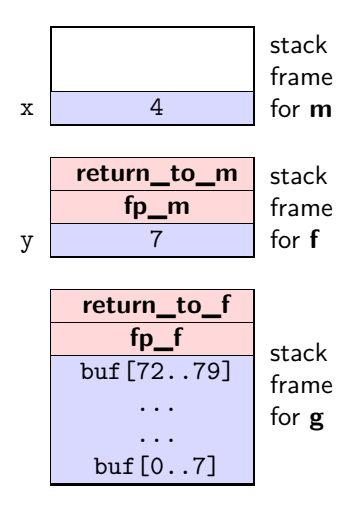

in **g()** we overflow **buf** to overwrite return address **return\_to\_f** with **return\_to\_m**

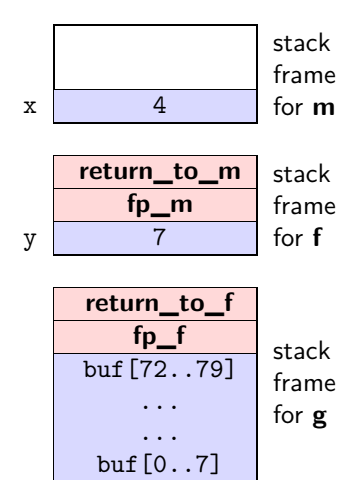

in **g()** we overflow **buf** to overwrite return address **return\_to\_f** with **return\_to\_m**

► After completing **g** 

execution continues with **m** instead of **f** but with **f**'s stack frame.

This will print 7.

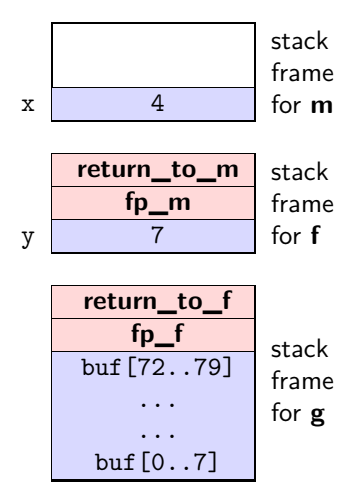

in **g()** we overflow **buf** to overwrite return address **return\_to\_f** with **return\_to\_m**

► After completing **g** 

execution continues with **m** instead of **f** but with **f**'s stack frame.

This will print 7.

► After completing **m** execution continues with **m**

This will print 4;

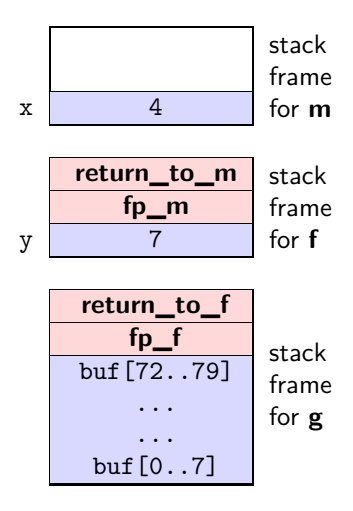

in **g()** we overflow **buf** to overwrite frame pointer **fp\_f** with **fp\_m**.

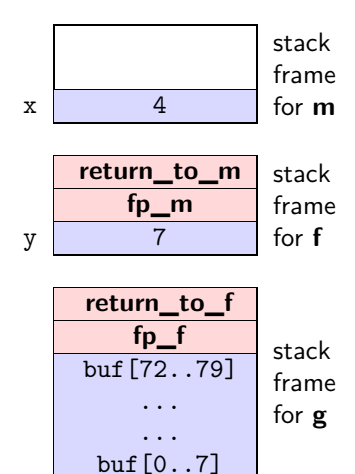

in **g()** we overflow **buf** to overwrite frame pointer **fp\_f** with **fp\_m**.

► After completing **g** execution continues with **f** but with **m**'s stack frame.

This will print 14.

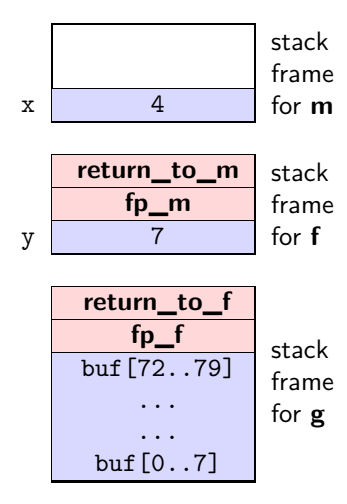

in **g()** we overflow **buf** to overwrite frame pointer **fp\_f** with **fp\_m**.

► After completing **g** execution continues with **f** but with **m**'s stack frame.

This will print 14.

► After completing **f** 

execution continues with whatever code called **m**.

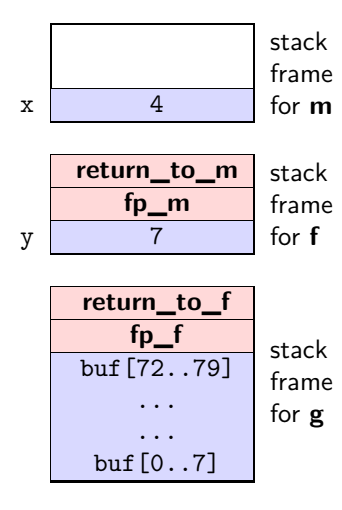

in **g()** we overflow **buf** to overwrite frame pointer **fp\_f** with **fp\_m**.

► After completing **g** execution continues with **f** but with **m**'s stack frame.

This will print 14.

- ► After completing **f** execution continues with whatever code called **m**.
- So we never finish the function call **m**, the remaining part of the code (after the call to **f**) will never be executed.

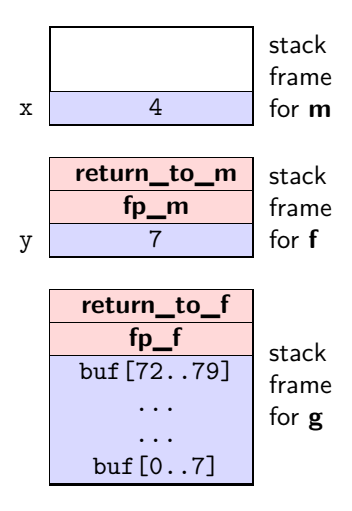

in **g()** we overflow **buf** to overwrite frame pointer **fp\_f** with **fp\_g**.

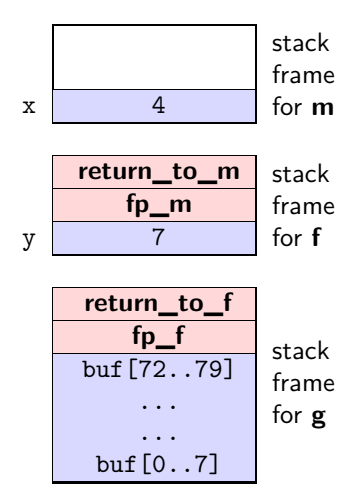

in **g()** we overflow **buf** to overwrite frame pointer **fp\_f** with **fp\_g**.

► After completing **g** execution continues with **f** but with **g**'s stack frame.

> This will print (some bytes of **buf**  $+10$ ).

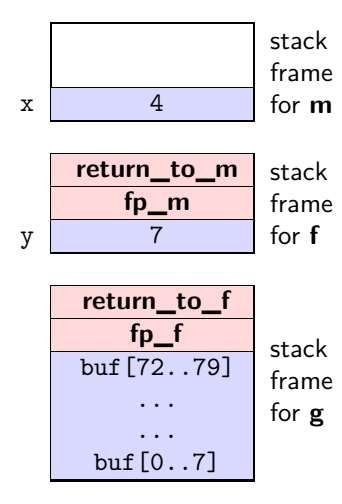

in **g()** we overflow **buf** to overwrite frame pointer **fp\_f** with **fp\_g**.

- ► After completing **g** execution continues with **f** but with **g**'s stack frame.
	- This will print (some bytes of **buf**  $+10$ ).
- ► After completing **f**

execution might continue with **f**, again with **g**'s stack frame, repeating this forever.

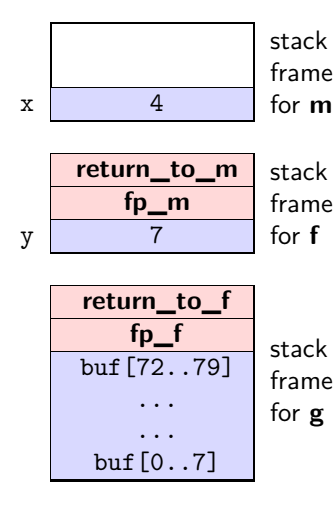

in **g()** we overflow **buf** to overwrite frame pointer **fp\_f** with **fp\_g**.

- ► After completing **g** execution continues with **f** but with **g**'s stack frame.
	- This will print (some bytes of **buf**  $+10$ ).
- ► After completing **f**

execution might continue with **f**, again with **g**'s stack frame, repeating this forever.

This depends on whether the compiled code looks up values from the top of **g**'s stack frame, or the bottom of **g**'s stack frame. In the latter case the code will jump to some code depending on the contents of **buf**.

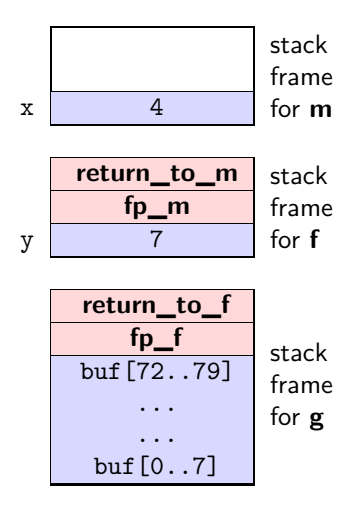

in **g()** we overflow **buf** to overwrite frame pointer **fp\_f** with some pointer into **buf**.

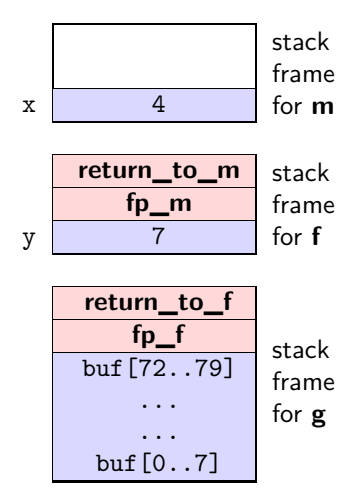

in **g()** we overflow **buf** to overwrite frame pointer **fp\_f** with some pointer into **buf**.

► After completing **g** execution continues with **f** but with part of **buf** as stack frame.

> This will print (some bytes of **buf**  $+10$ ).

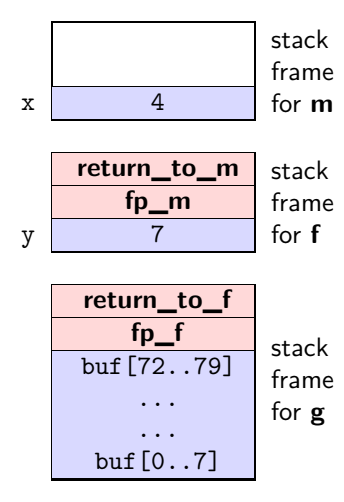

in **g()** we overflow **buf** to overwrite frame pointer **fp\_f** with some pointer into **buf**.

► After completing **g** 

execution continues with **f** but with part of **buf** as stack frame.

This will print (some bytes of **buf**  $+10$ ).

► After completing **f** 

execution continues with an address and frame pointer taken from **buf**

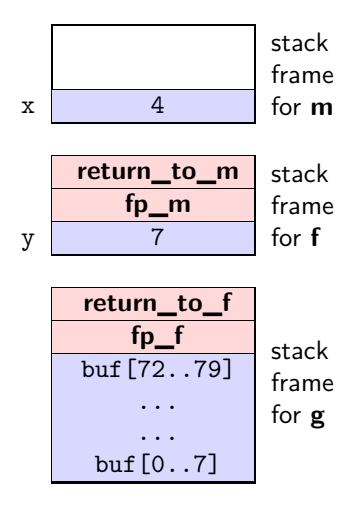

in **g()** we overflow **buf** to overwrite the return address **return\_to\_f** to point in some code somewhere, and the framepointer to point inside **buf**.

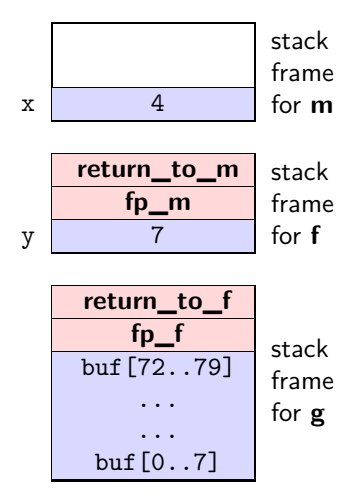

in **g()** we overflow **buf** to overwrite the return address **return\_to\_f** to point in some code somewhere, and the framepointer to point inside **buf**.

► After completing **g** 

execution continues executing that code using part of **buf** as stack frame.

This can do all sorts of things! If we have enough code to choose from, this can do anything we want.

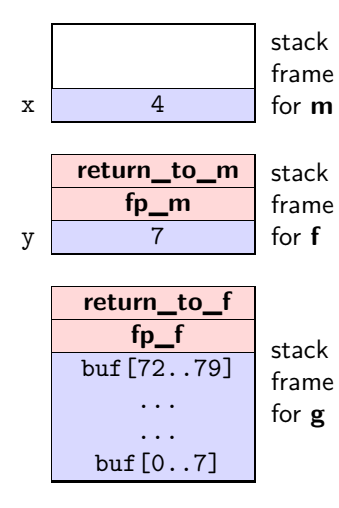

in **g()** we overflow **buf** to overwrite the return address **return\_to\_f** to point in some code somewhere, and the framepointer to point inside **buf**.

► After completing **g** 

execution continues executing that code using part of **buf** as stack frame.

This can do all sorts of things! If we have enough code to choose from, this can do anything we want.

Often the address of a function in libc is used, in what is called a return-to-libc attack.

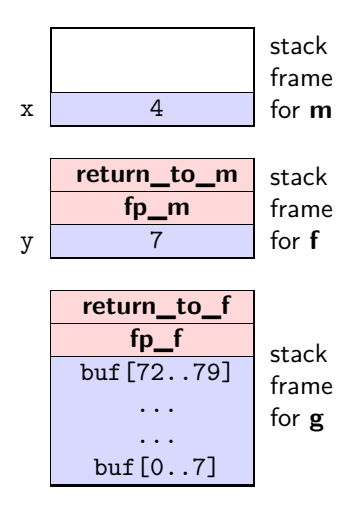

in **g()** we overflow **buf** to overwrite the return address **return\_to\_f** to point inside **buf**

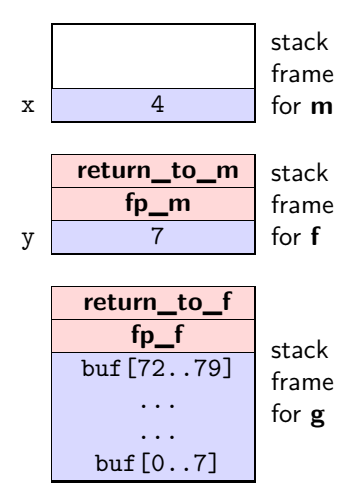

in **g()** we overflow **buf** to overwrite the return address **return\_to\_f** to point inside **buf**

► After completing **g** 

execution continues with whatever code (aka shell code) was written in **buf**, using **f**'s stack frame. This can do anything we want.

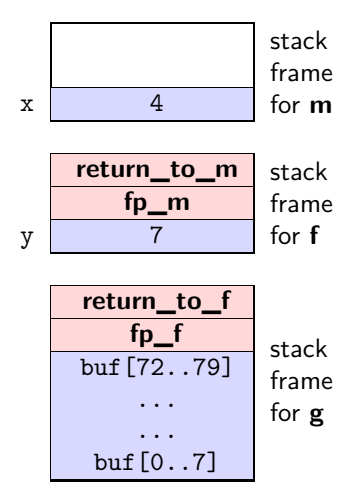

in **g()** we overflow **buf** to overwrite the return address **return\_to\_f** to point inside **buf**

▶ After completing **g** 

execution continues with whatever code (aka shell code) was written in **buf**, using **f**'s stack frame. This can do anything we want.

This is the classic buffer overflow attack discussed last week

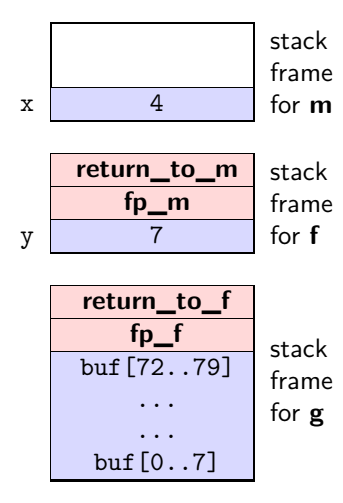

in **g()** we overflow **buf** to overwrite the return address **return\_to\_f** to point inside **buf**

► After completing **g** 

execution continues with whatever code (aka shell code) was written in **buf**, using **f**'s stack frame. This can do anything we want.

This is the classic buffer overflow attack discussed last week

 $\blacktriangleright$  The attack requires that the computer  $(OS + \text{hardware})$  can be tricked into executing data allocated on the stack. Many systems will no longer execute data (code) on the stack or on the heap (last week).